## m UVA Health

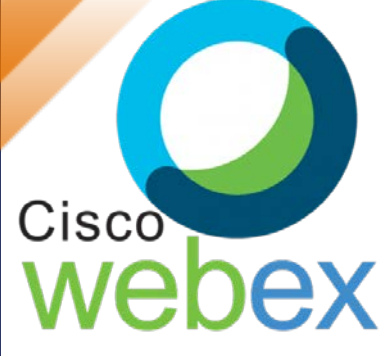

## **How to Join a Webex Video Meeting Invite**

UVA Health is now using virtual visitation to connect patients with their families.

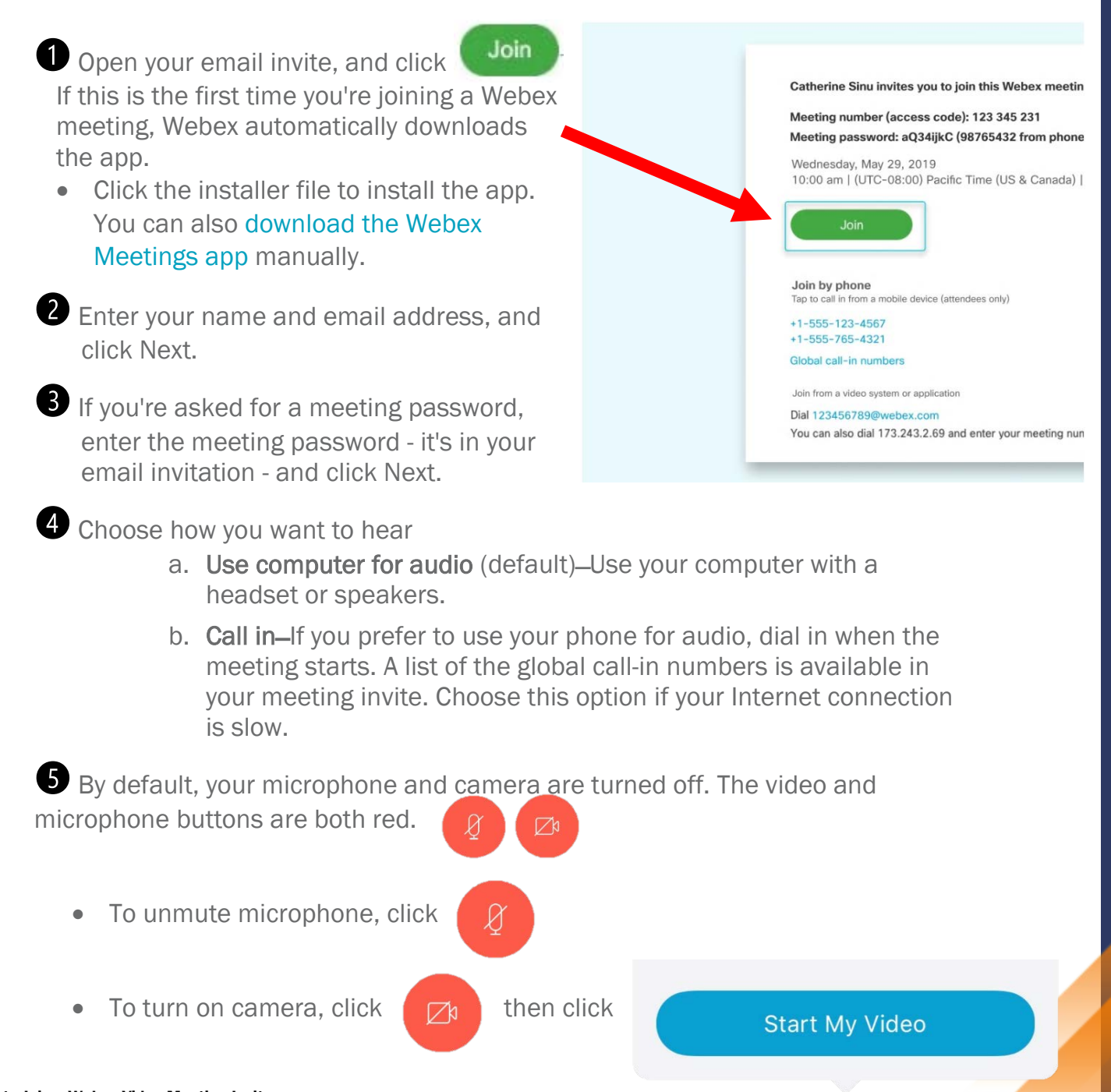

How to Join a Webex Video Meeting Invite<br>PE 18091 (4.24.2020) To view or pri

To view or print: https://www.healthsystem.virginia.edu/docs/per/